## ロイロノートのログイン

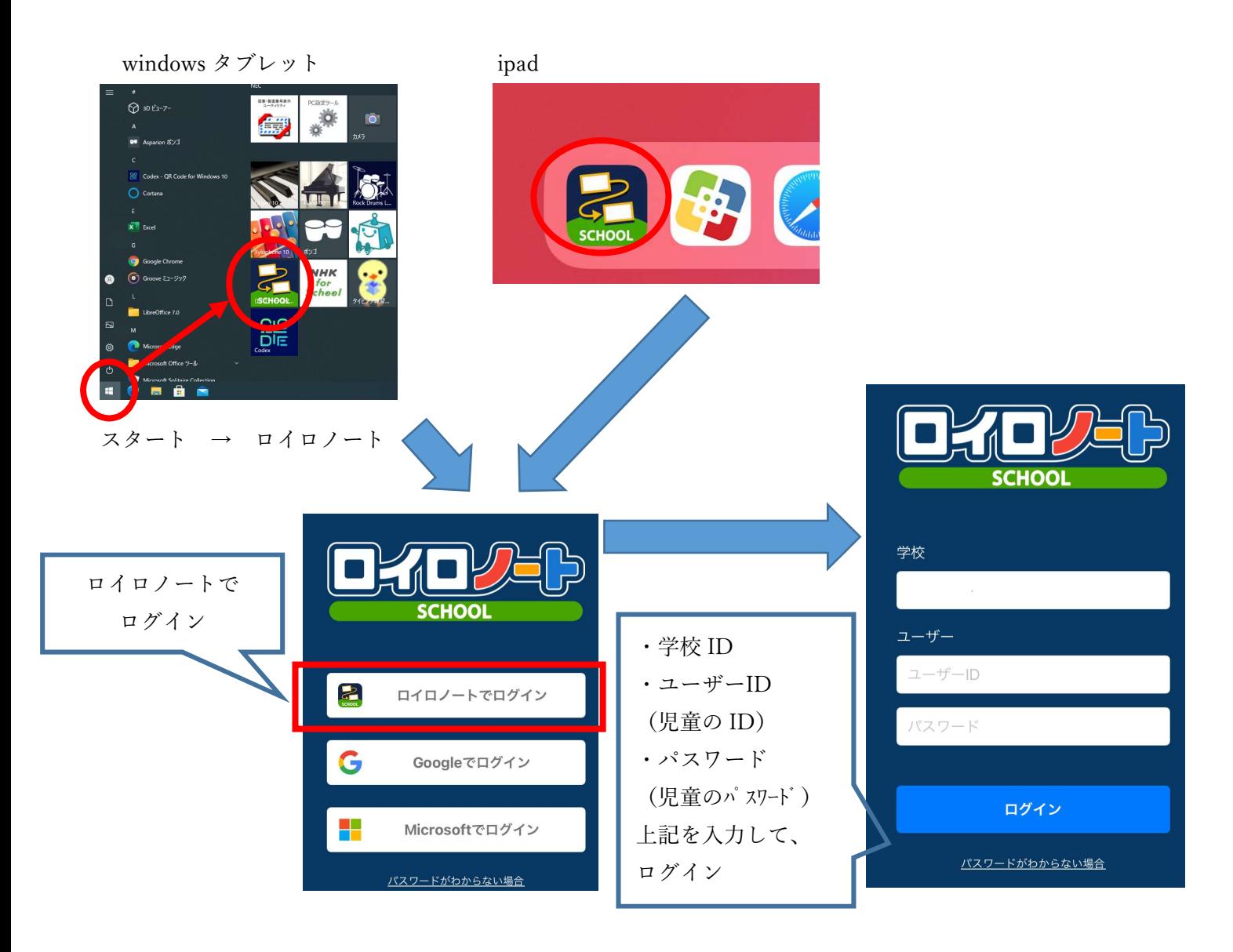

## 御家庭の機器で使用する場合は、web ブラウザで『ロイロノート』と検索してください。

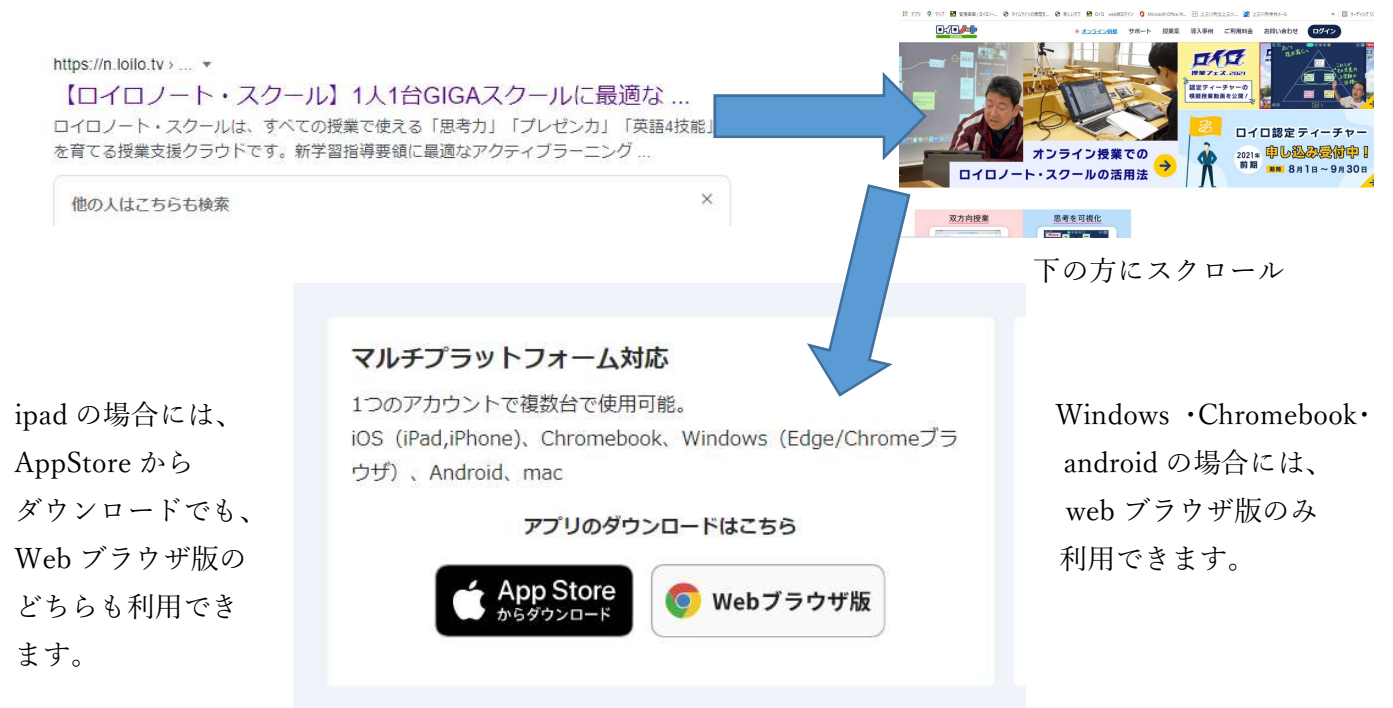